## 轉數快操作示範 (HSBC 網上理財)

以下是匯豐銀行網上銀行(網頁版)的操作供參考。 各大銀行的操作均各有不同,詳情請與你 的銀行聯絡。

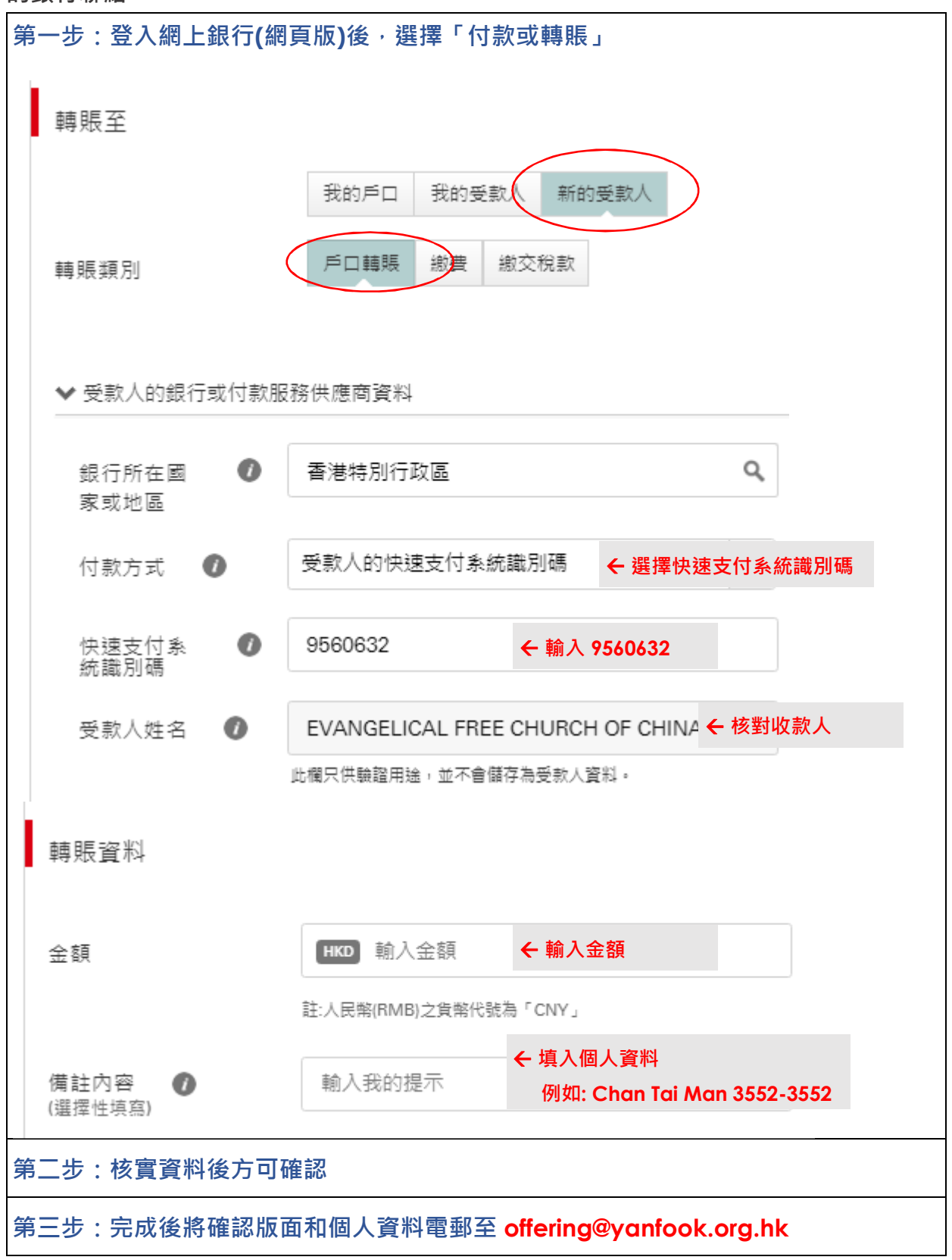